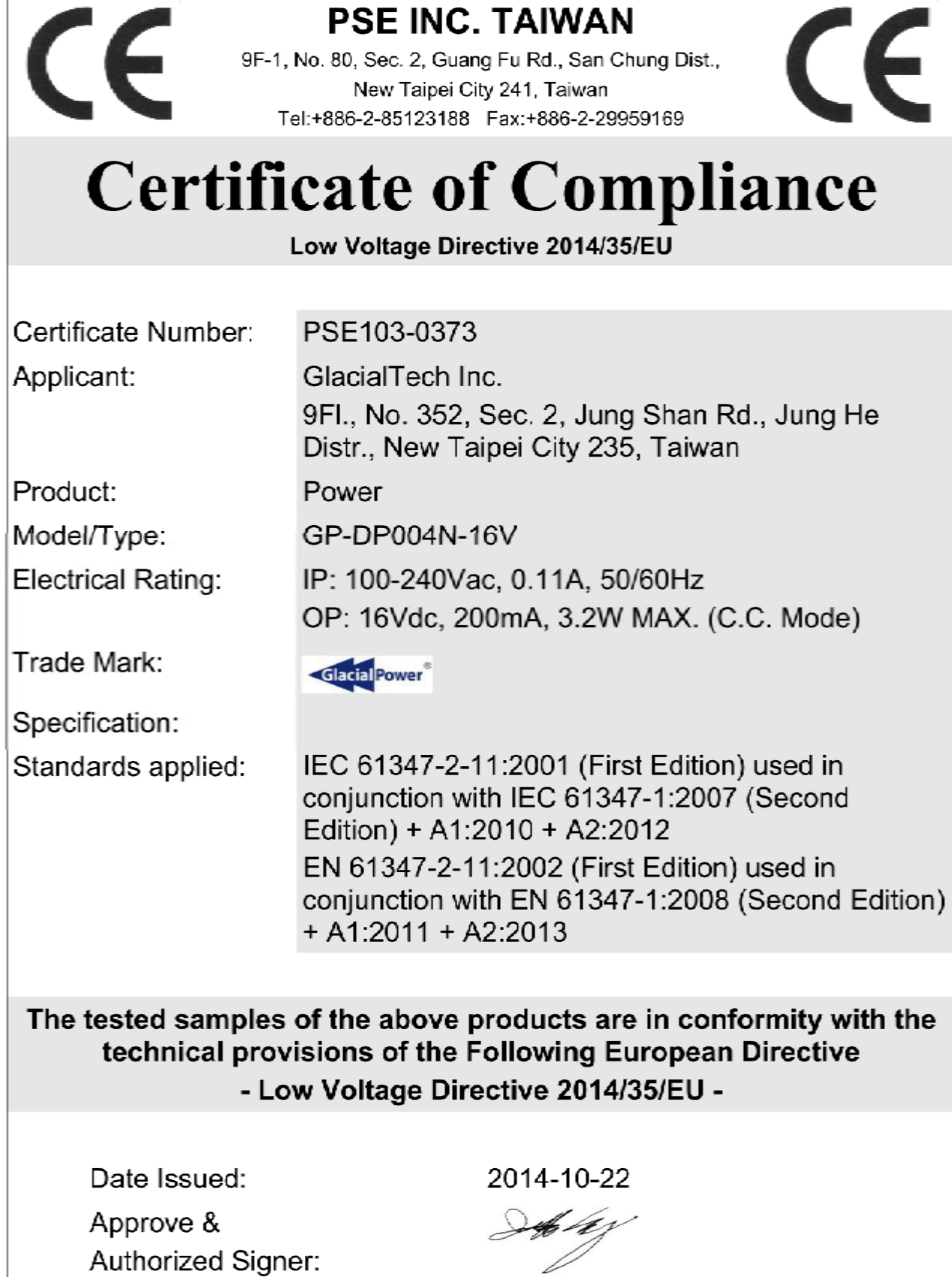

Jeff Chang

 $\sim$